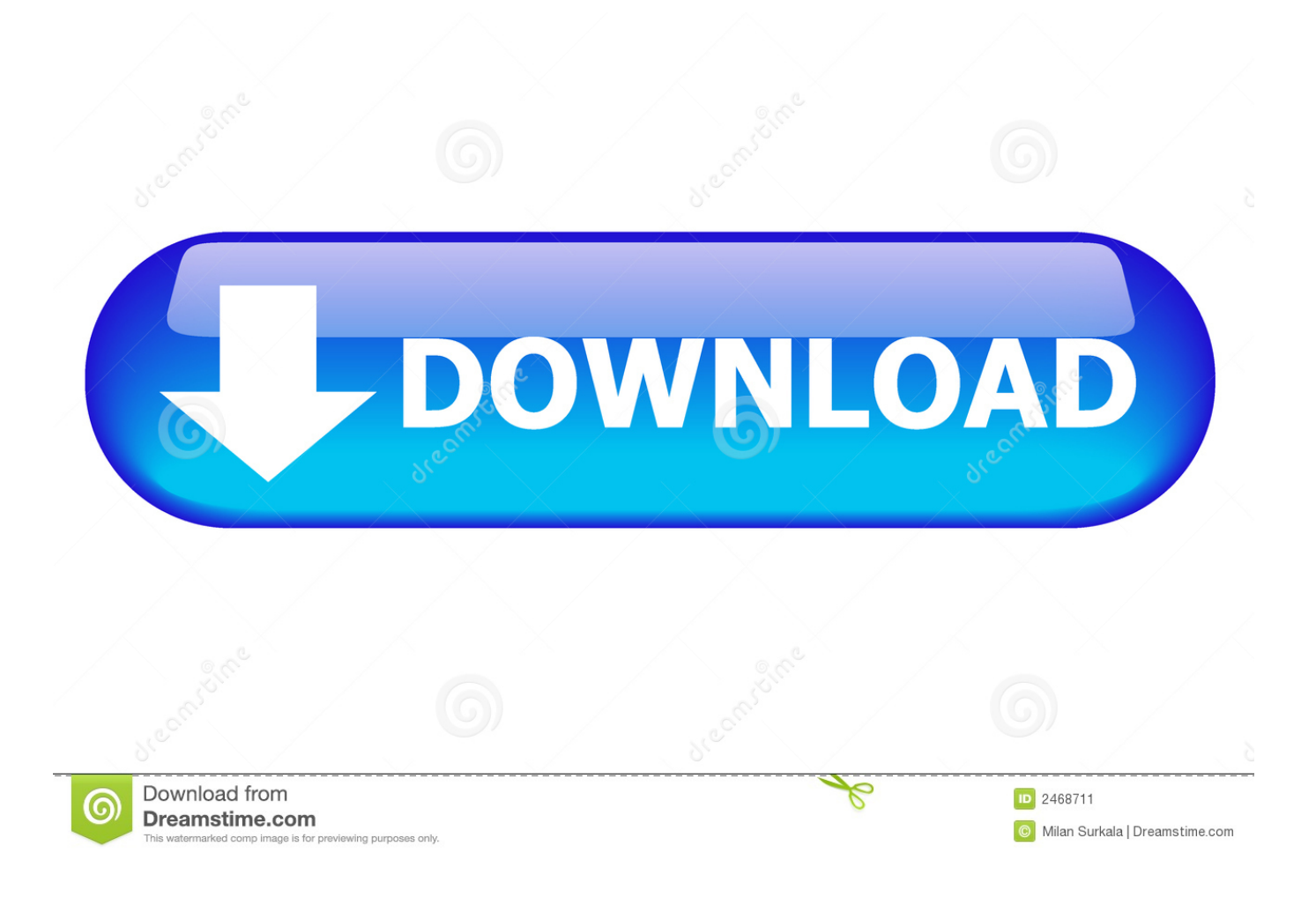

[Instructables 2010 Scaricare Codice Di Attivazione 32 Bits Italiano](http://fancli.com/16xino)

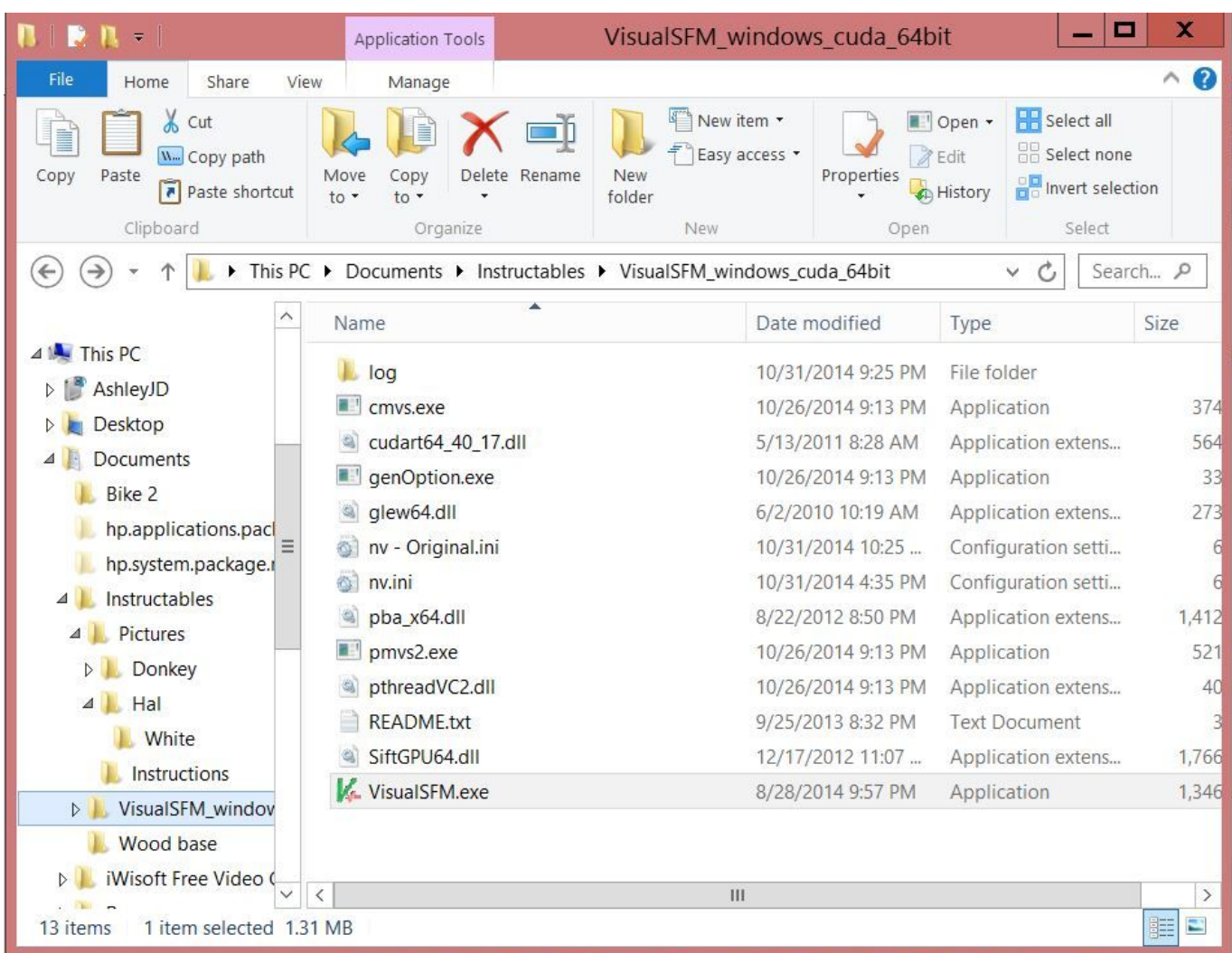

[Instructables 2010 Scaricare Codice Di Attivazione 32 Bits Italiano](http://fancli.com/16xino)

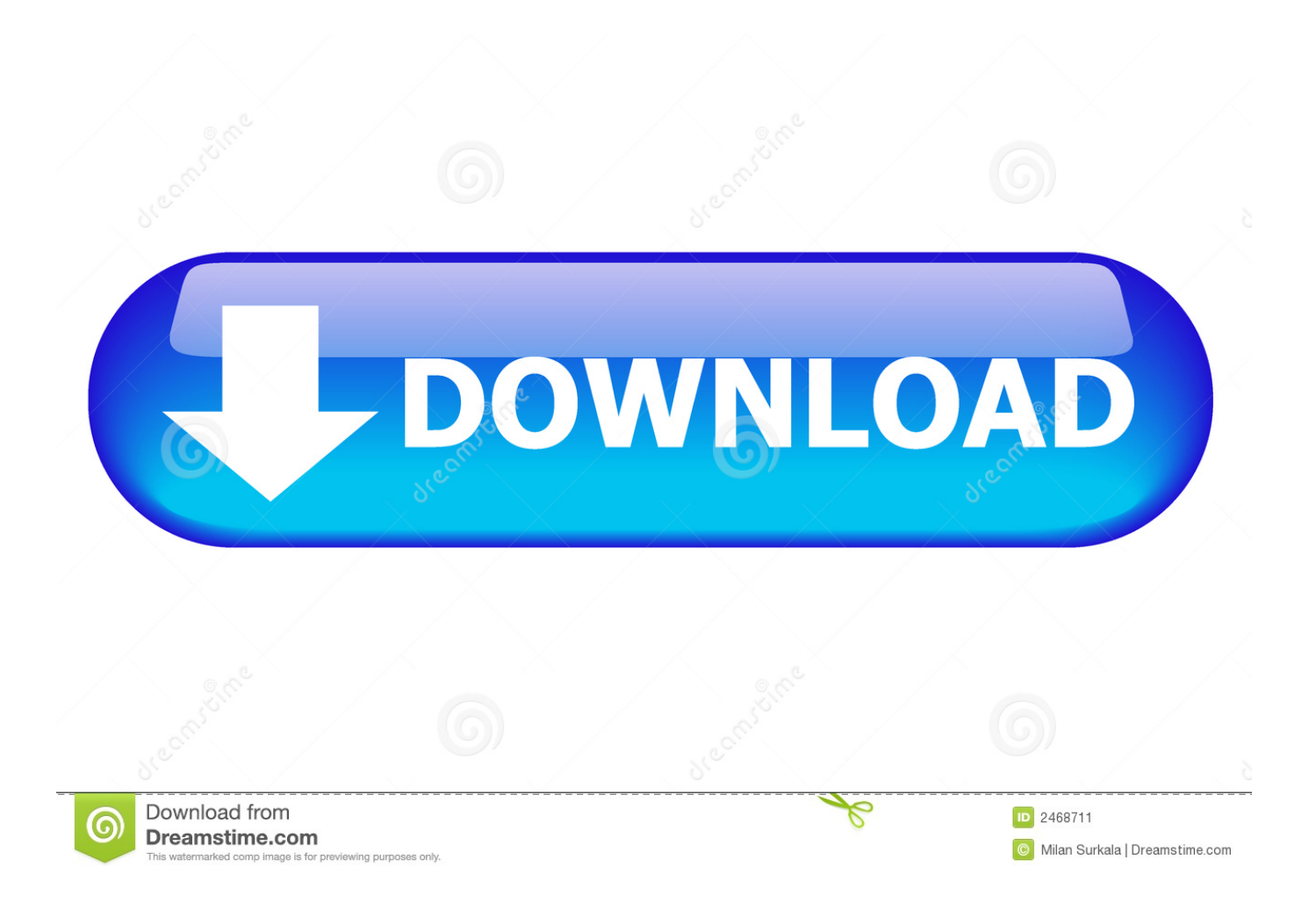

Se si è acquistato Office con un codice Product Key, occorre immettere questo codice in uno dei siti Web elencati di seguito in base alla versione di Office in uso.. (Per Project 2010 o 2007, seguire la procedura descritta in Office 2010 o Office 2007). ... di queste versioni senza abbonamento, si dovrebbe aver ricevuto un codice ... L'attivazione è necessaria una sola volta e collega l'app Project all'account. ... Suggerimento: Per installare Project in un'altra lingua o la versione a 64 bit, .... Office 2010; Office per Mac 2011 ... Per scaricare e installare Office 2013 in un singolo PC, Office 2016 in un singolo PC e Office 2016 in un singolo ... Questo prodotto richiede un codice di attivazione valido per il download. ... Italiano (Italia).. Microsoft Access 2010 Runtime le permite distribuir las aplicaciones de Access ... para Microsoft Office 2013 (KB2880463) Edición de 32 bits. 9bb750c82b